# RE&F

# Anfahrtsbeschreibung Regional Office Köln

# **English version below**

# **Adresse /Adress**

Microsoft Deutschland GmbH Niederlassung Köln Holzmarkt 2a 50676 Köln Tel: +49 (0) 221 8010 0 Fax.: +49 (0) 221 8010 1100 E-Mail: meetinco@microsoft.com

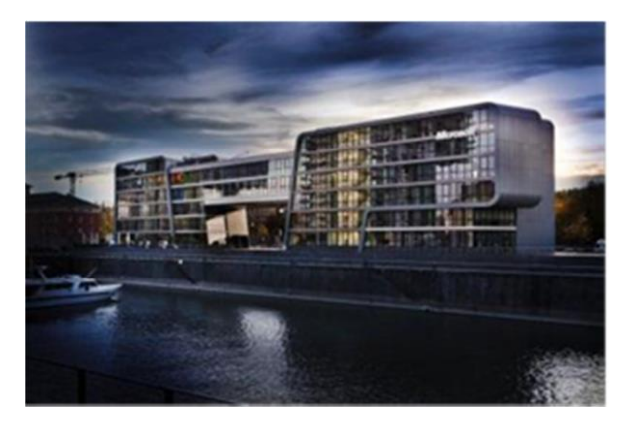

# **Anreise mit dem PKW / Parkmöglichkeiten für Kunden sind nicht gegeben. Nächste Parkmöglichkeit befindet sich am art'otel nebenan (siehe Abbildung)**

#### **Aus Richtung Düsseldorf / Neuss:**

Autobahn A 57: Am Autobahnkreuz Neuss-Süd auf die Autobahn A 57 in Richtung Köln / Dormagen wechseln und bis zur Ortseinfahrt Köln fahren. Im weiteren Verlauf durch Köln über die Gladbacher Straße bis zum Konrad-Adenauer-Ufer folgen, durch den Rheinufertunnel zum Holzmarkt. Sie passieren das Gebäude auf Ihrer linken Seite. Machen Sie an der nächsten Möglichkeit einen U-Turn. Sie passieren das Gebäude nun auf Ihrer rechten Seite.

# **Alternative Varianten: Über Autobahnen A 46, A 59 und A 3**:

Sowohl von Neuss, als auch von Düsseldorf bestehen alternative Verbindungswege über Autobahnen A 46, A 59 und A 3 zum Kreuz Köln / Ost, über den Autobahnzubringer bis Abfahrt Köln / Kalk, Severinsbrücke zum Holzmarkt.

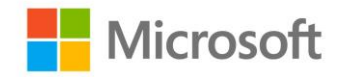

### **Aus Richtung Frankfurt: Autobahn A3:**

Autobahn A3 Richtung Heumar folgen, wechseln auf die Autobahn A4 Richtung Köln– Gremberg/Poll. Köln-Bayenthal abfahren und Richtung Köln Zentrum, der Reihnuferstrasse folgen. Sie passieren das Gebäude nun auf Ihrer rechten Seite. Südturm (Hausnummer 2 a) in die 4. Etage.

#### **Anreise mit den öffentlichen Verkehrsmitteln**

#### **Anreise vom Hauptbahnhof Köln**

U-Bahn Linie 18 bis Neumarkt, Richtung Appellhofplatz. Von dort aus U-Bahn Linie 3 oder 4 bis Severinstraße, Richtung Poststraße.

Oder: Bus Linie 133 Breslauer Platz, Busbahnhof am Hauptbahnhof 133 bis Schokoladenmuseum, Richtung Zollstock Südfriedhof. Fahrtdauer ca. 9 Minuten und 4 Minuten Fußweg.

#### **Anreise vom Flughafen Köln Bonn**

S-Bahn S 13 Richtung Kerpen, Horrem Bf. oder mit dem Regionalexpresse RE 8 Richtung Mönchengladbach, Mönchengladbach Hbf.

Umsteigen am Deutzer Bahnhof in die U-Bahn Linie 3 oder 4 bis Severinstrasse, Richtung Poststrasse. Von der Haltestelle Severinstraße ca. 200 m in Richtung Chlodwigplatz gehen (Kirche befindet sich dann linker Hand), dann links in die Straße ,An Zint Jan' einbiegen, die in die Mechthildisstraße übergeht. Sie finden die Microsoft Geschäftsstelle geradeaus, Eingang 2a, dort auf der 4. Etage.

Oder: Umsteigen am Kölner Hauptbahnhof (Breslauer Platz, Busbahnhof) in den Bus Linie 133 bis Severinstraße, Richtung Zollstock Südfriedhof.

Fahrtdauer ca. 30-40 Minuten und 10 Minuten Fußweg.

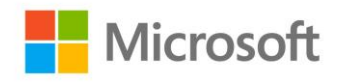

Real Estate & Facilities Building Intelligent Solutions **English**

# **How to get to the regional office Cologne**

# **By Car / Parking is only possible at the hotel next to the office, NOT at the office itself. ( see illustration below )**

#### **From the north (Neuss, Düsseldorf, Krefeld)**

#### **Motorway A 57**

Take the A 57 until it ends. Then drive south toward "Zentrum/Rheinuferstrasse" until you drive through the "Severinsbrücke". You´ll find us directly after the bridge left hand side.

#### **Motorway A 3**

Take the A 3 up to the "Köln-Ost" motorway intersection. Take the exit toward "Zoobrücke". Shortly after the Zoobrücke, take the exit toward "Zentrum/Rheinuferstrasse". See above for further directions.

# **From the east (Frankfurt, Olpe, Dortmund)**

# **Motorway A 3**

Take the A 3 up to the "Heumar" motorway junction. Then take the A 4 toward "KölnGremberg/Poll" until you reach "Köln-Süd". Take the exit toward "Zentrum/Rheinuferstrasse". Drive on Rheinuferstrasse toward the cathedral until you drive through the "Severinsbrücke". You´ll find us directly after the bridge lefthand side.

#### **Motorway A 4**

Take the A 4 up to the Köln-Ost motorway intersection. Take the exit toward "Zoobrücke". Shortly after the Zoobrücke, take the exit toward "Zentrum/Rheinuferstrasse". See above for further directions.

# **From the south (Bonn)**

# **Motorway A 59**

Take the A 59 up to the Gremberg motorway intersection. Then take the A 4 toward "Rodenkirchen" until you reach "Köln-Süd". Then head toward "Zentrum/Rheinuferstrasse", drive on Rheinuferstrasse toward the cathedral until you reach the "Rheinauhafen". You´ll find us on the right hand side directly in front of the "Severinsbrücke".

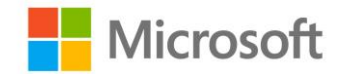

#### **Motorway A 555**

Take the A 555 until it ends (traffic circle). Then drive toward "Zentrum/Rheinuferstrasse". Drive on Rheinuferstrasse toward the cathedral until you reach the " Rheinauhafen". You´ll find us on the right hand side directly in front of the "Severinsbrücke".

#### **Motorway A 4**

Take the A 4 up to the "Köln-Süd" motorway intersection. Take the exit toward "Zentrum/Rheinuferstrasse". See above for further directions.

#### **By public transportation**

#### **Cathedral/Central Railway Station (approx. 20 minutes on foot)**

All local and long-distance trains and "S-Bahn" lines.

From the railway station you reach the Microsoft Office most easily on foot. The walk along the Rhein (in the upstream direction) takes about 20 minutes. Take bus 133 from "Breslauer Platz" to "Schokoladenmuseum" .

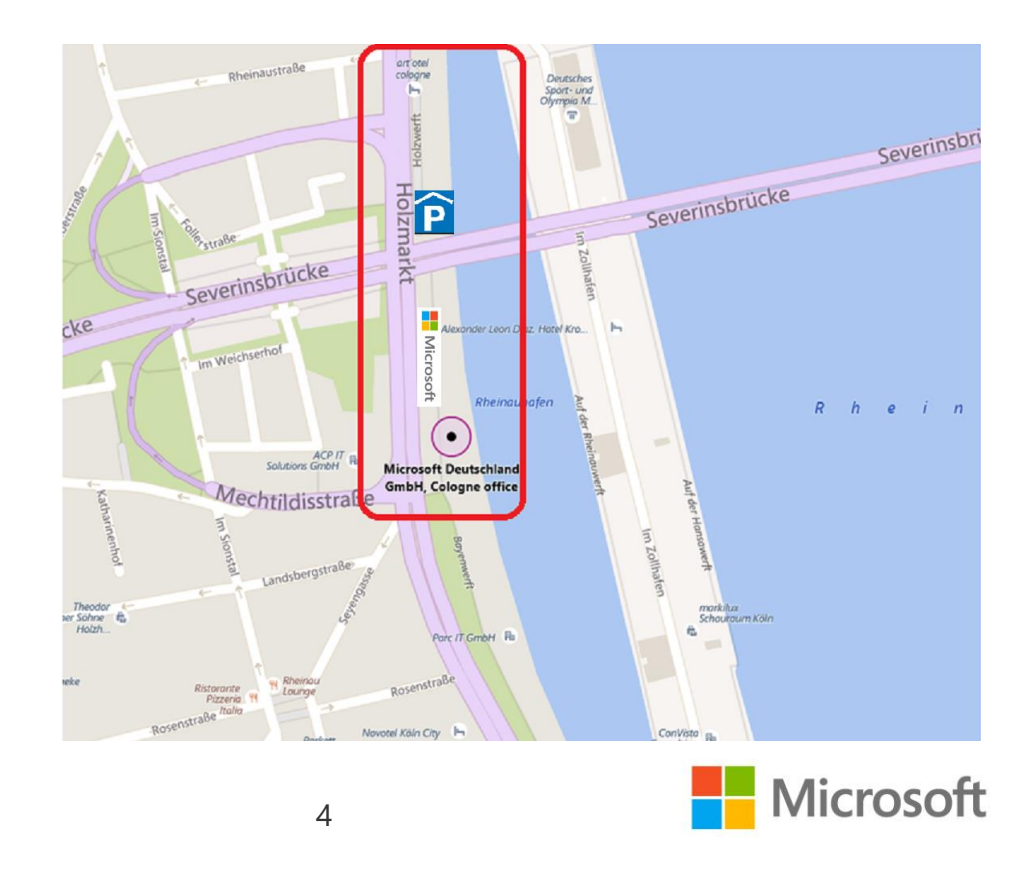